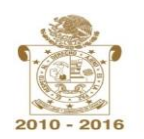

## **Cédulas Informativas de Trámites y Servicios**

**Dirección de Ingresos - Coordinación Técnica de Ingresos Fecha de Revisión Enero 2015**

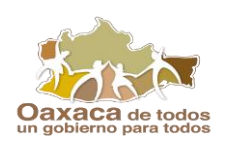

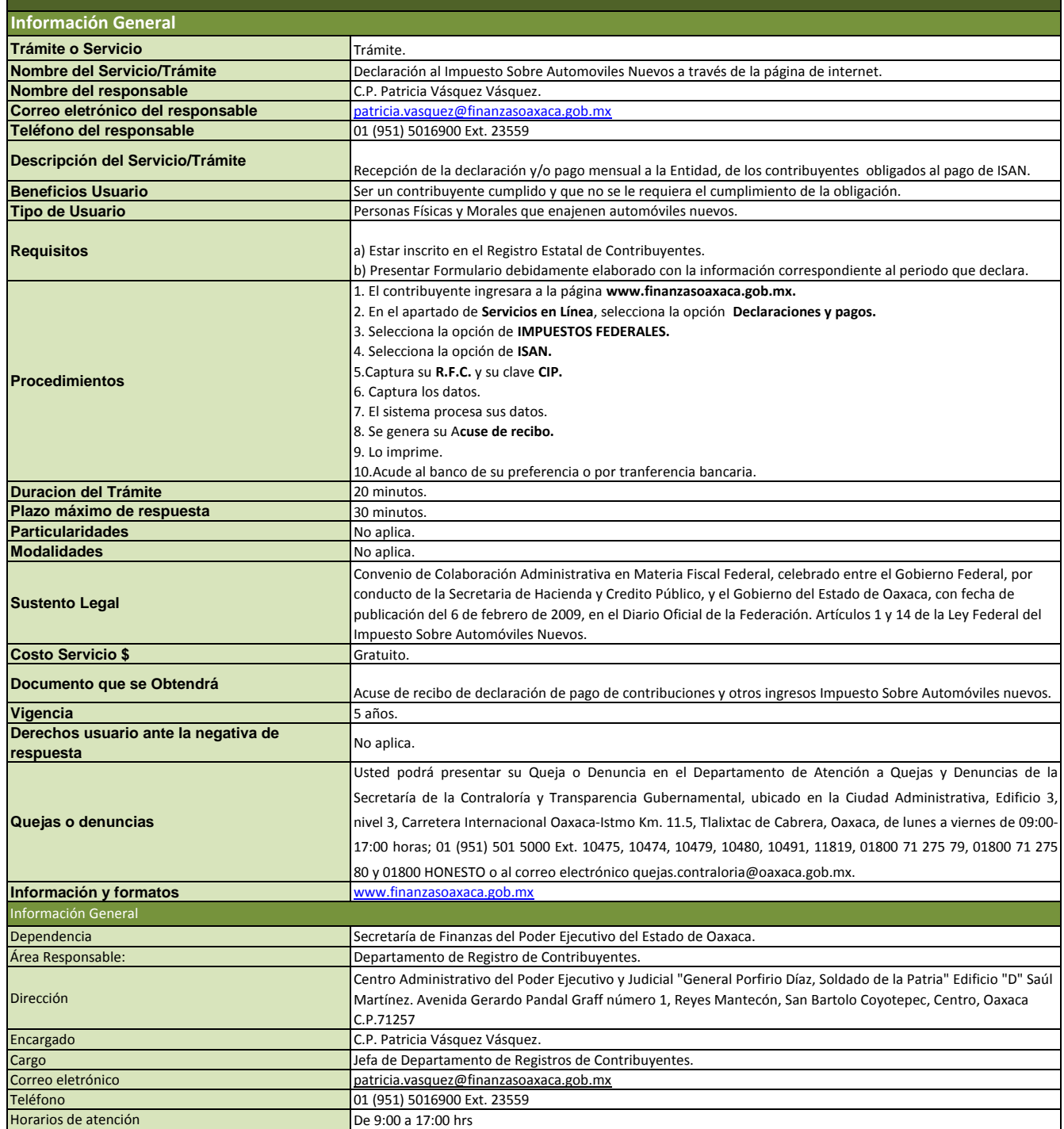